## Как заполнить свидетельство о смерти

Модуль «Свидетельство о смерти» позволяет создавать как свидетельство о смерти по форме № 106/у, так и свидетельство о перинатальной смерти по форме № 106-2/у. Перинатальное свидетельство оформляется в случае, когда разница в дате смерти и дате рождения не превышает 7 дней. Переключение между типами свидетельств выполняется автоматически при вводе даты рождения и даты смерти.

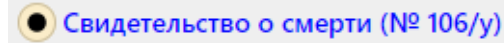

Свидетельство о перинатальной смерти (№ 106-2/у)

Отображение названия и номера формы свидетельства

Формы свидетельств имеют некоторые отличия.

Заполнение свидетельств о смерти описано в следующих разделах:

- [Заполнение свидетельства о смерти](https://confluence.softrust.ru/pages/viewpage.action?pageId=14355442)
- [Заполнение перинатального свидетельства о смерти](https://confluence.softrust.ru/pages/viewpage.action?pageId=14355487)